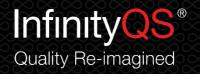

# **Enact® Subscription Change Order**

# **Administrator Account Change Request**

This Change Order is used to request a change to the Administrator Account of an Enact Subscription. This request will be used to:

- Unlock the administrator account
- Change the email address assigned to the administrator account
- Administer a change to assigned client Company ID

#### Instructions

For security reasons this request shall require you to:

- Complete the Security Information and Request Information form below.
- Return the form via email to your InfinityQS Account Manager or email enactbilling@infinityqs.com. 2.
- Your request for change will be approved by InfinityQS and the request will be submitted for processing.
- 4. Once complete, Enact® will send a Set Password Email to your system administration contact.
- Use the instructions within the Set Password Email to sign in.

# **Security Information**

Please ensure the information you submit is correct

| Company Name                          | This is the name of the registered company associated with this Enact Subscription                                 |  |  |
|---------------------------------------|----------------------------------------------------------------------------------------------------|--|--|
| Company ID                            | This is the Company ID you use to sign into thisEnact Subscription                                                 |  |  |
| Administrator Username                | This is the sign in name of the Administratoraccount (If not known leave blank)                                    |  |  |
| Current System Administrator Name     | This is the name of the person who is currently registered as your Enact Subscription System Administrator.        |  |  |
| Current System Administrator Email    | This is the email address of your current System Administrator.                                                    |  |  |
| equest Change of System Administrator | ·                                                                                                    |  |  |
| New System Administrator Name         | This is the FULL name of the NEW person you would like to replace as your Enact Subscription System Administrator. |  |  |
| New System Administrator Email        | This is the email address for your NEW EnactSystem Administrator                                                   |  |  |
| New System Administrator Phone        | This the direct phone number for your NEWSystem Administrator                                                      |  |  |

| Rea   | ıuest | Change  | of ( | Compan | v ID |
|-------|-------|---------|------|--------|------|
| .,,,, | Jacot | CHAILBC | U. 1 | compan | ,    |

| Current Company ID | Requested Company ID |  |
|--------------------|----------------------|--|
|                    |                      |  |

### **Request to Unlock Account**

| Unlock Enact® Account: | Yes: | No: |  | This administrator account will be unlocked |
|------------------------|------|-----|--|---------------------------------------------|

# **Additional Information/Comments**

Once complete please return by email directly to your Account Manager or enactbilling@infinityqs.com

InfinityQS International, Inc. www.infinitygs.com